### Business Statistic

Week 12 Analysis of Variance

# Learning Objectives

#### **This week, you learn:**

• How to use one-way analysis of variance to test for differences among the means of several populations (also referred to as "groups" in this chapter)

### Chapter Overview

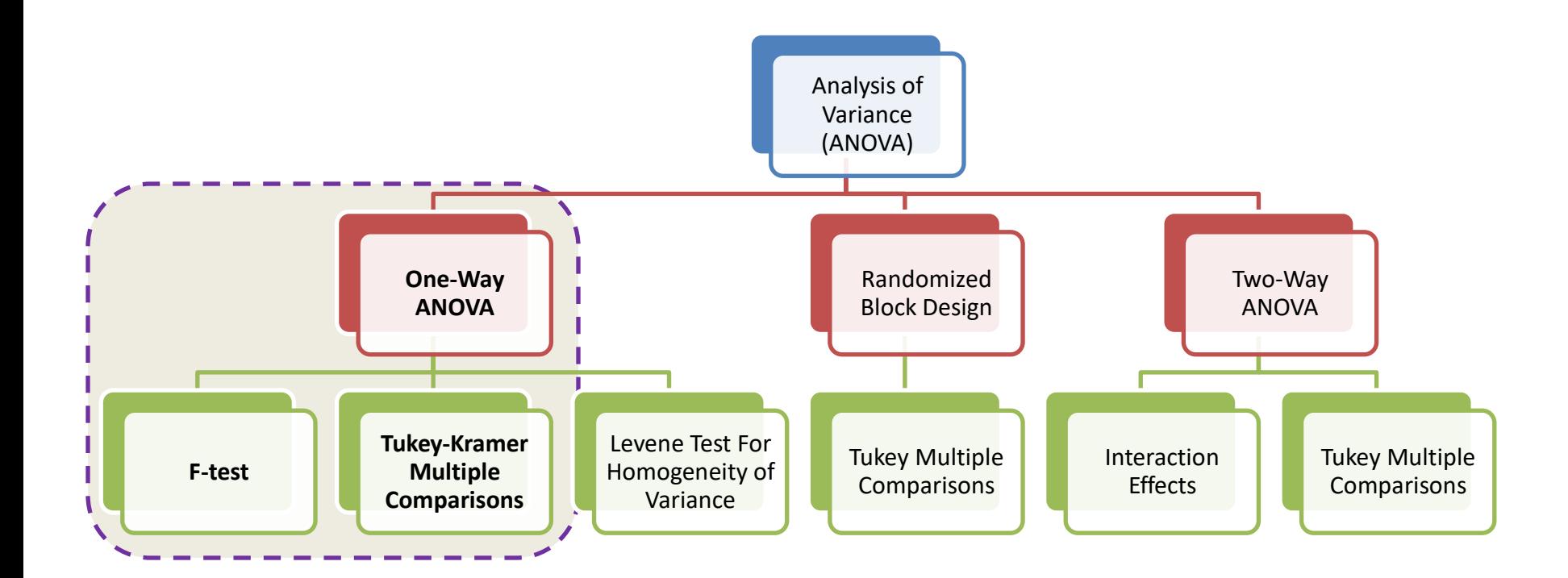

### **F TEST OF ANOVA**

# One-Way Analysis of Variance

• Evaluate the difference among the means of three or more groups

Examples: Accident rates for  $1<sup>st</sup>$ ,  $2<sup>nd</sup>$ , and  $3<sup>rd</sup>$  shift Expected mileage for five brands of tires

- Assumptions
	- Populations are normally distributed
	- Populations have equal variances
	- Samples are randomly and independently drawn

### Hypotheses of One-Way ANOVA

- $H_0: \mu_1 = \mu_2 = \mu_3 = \Lambda = \mu_c$ 
	- All population means are equal
	- i.e., no factor effect (no variation in means among groups)
- $\cdot$   $H_{1}$ : Not all of the population means are the same – At least one population mean is different
	- i.e., there is a factor effect
	- Does not mean that all population means are different (some pairs may be the same)

#### One-Way ANOVA

$$
H_0: \mu_1 = \mu_2 = \mu_3 = \Lambda = \mu_c
$$

 $H_1$ : Not all  $\mu_j$  are the same

The Null Hypothesis is True All Means are the same:

(No Factor Effect)

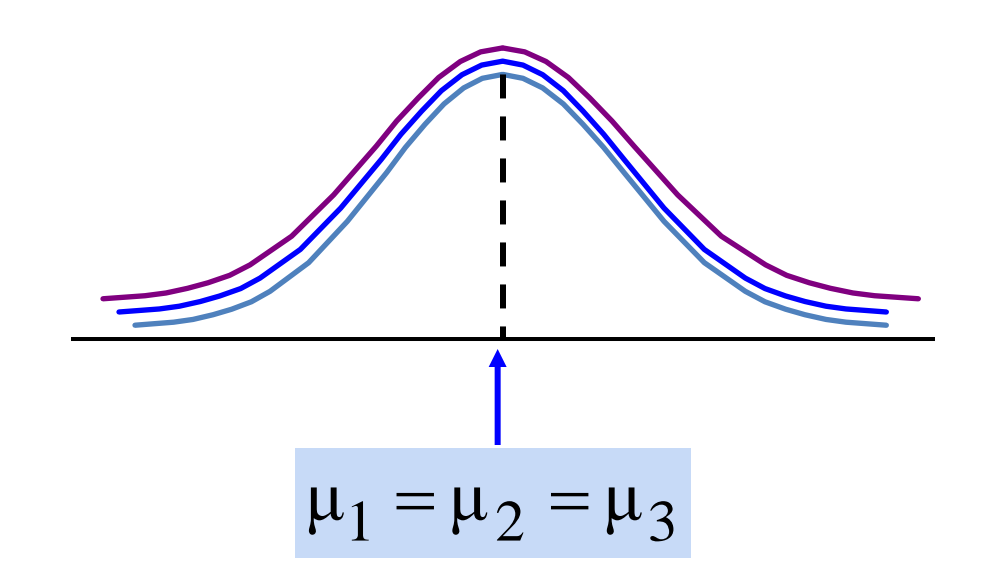

#### One-Way ANOVA

$$
H_o: \mu_1 = \mu_2 = \mu_3 = \Lambda = \mu_c
$$

 $H_1$ : Not all  $\mu_j$  are the same

The Null Hypothesis is NOT true At least one of the means is different (Factor Effect is present)

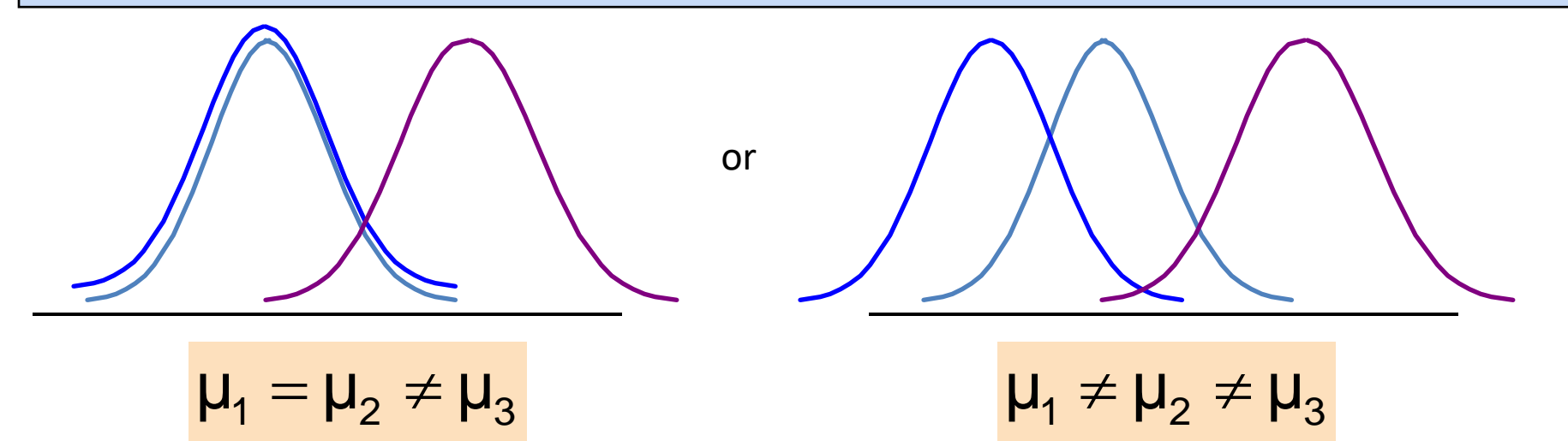

### Partitioning the Variation

• Total variation can be split into two parts:

$$
SST = SSA + SSW
$$

*SST* = Total Sum of Squares (Total variation) *SSA* = Sum of Squares Among Groups (Among-group variation) *SSW* = Sum of Squares Within Groups (Within-group variation)

### Partitioning the Variation

*SST = SSA + SSW*

Total Variation = the aggregate variation of the individual data values across the various factor levels (*SST*)

Among-Group Variation = variation among the factor sample means (*SSA*)

Within-Group Variation = variation that exists among the data values within a particular factor level (*SSW*)

### Partition of Total Variation

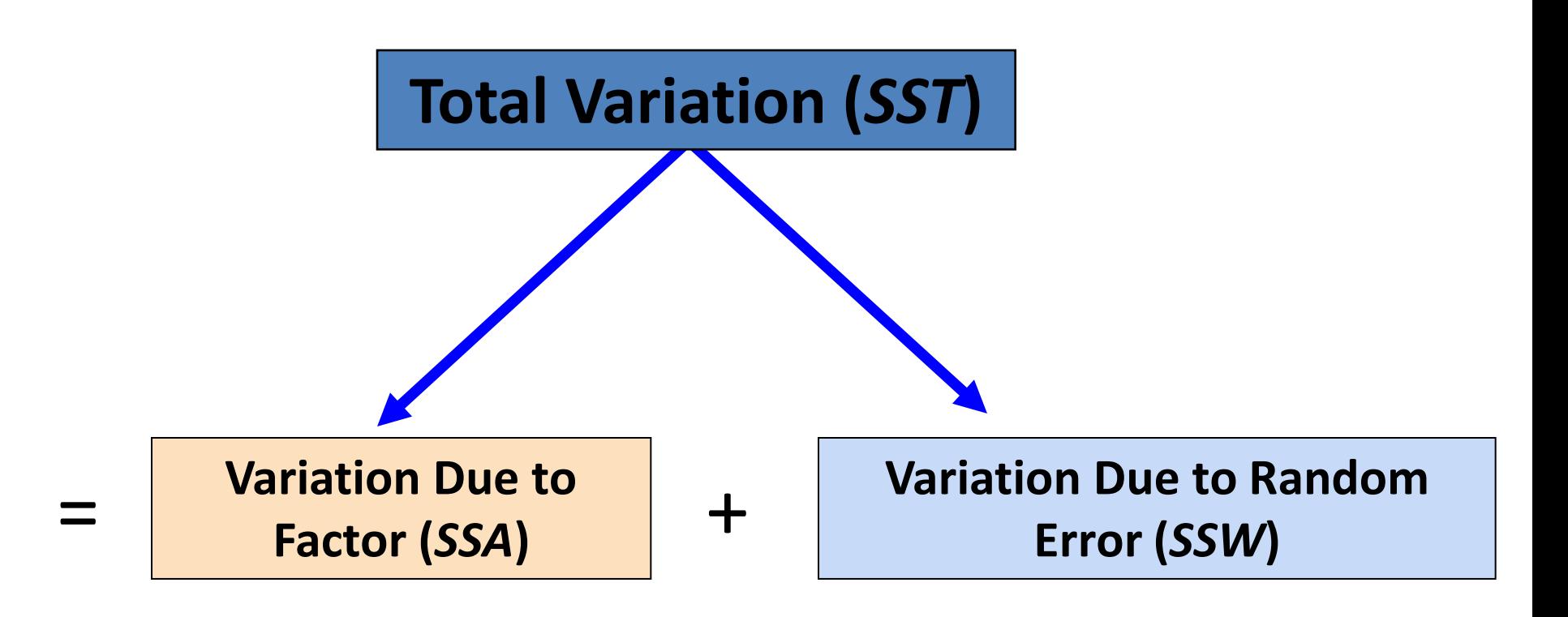

## Total Sum of Squares

$$
\boxed{\text{SST}} = \text{SSA} + \text{SSW}
$$

$$
SST = \sum_{j=1}^{c} \sum_{i=1}^{n_j} (X_{ij} - \overline{X})^2
$$

Where:

*SST* = Total sum of squares

c = number of groups or levels

 $n<sub>i</sub>$  = number of observations in group j

 $X_{ii} = i$ <sup>th</sup> observation from group j

 $\frac{1}{x}$  = grand mean (mean of all data values)

### Total Variation

$$
SST = (X_{11} - \overline{X})^2 + (X_{12} - \overline{X})^2 + \dots + (X_{cn_c} - \overline{X})^2
$$

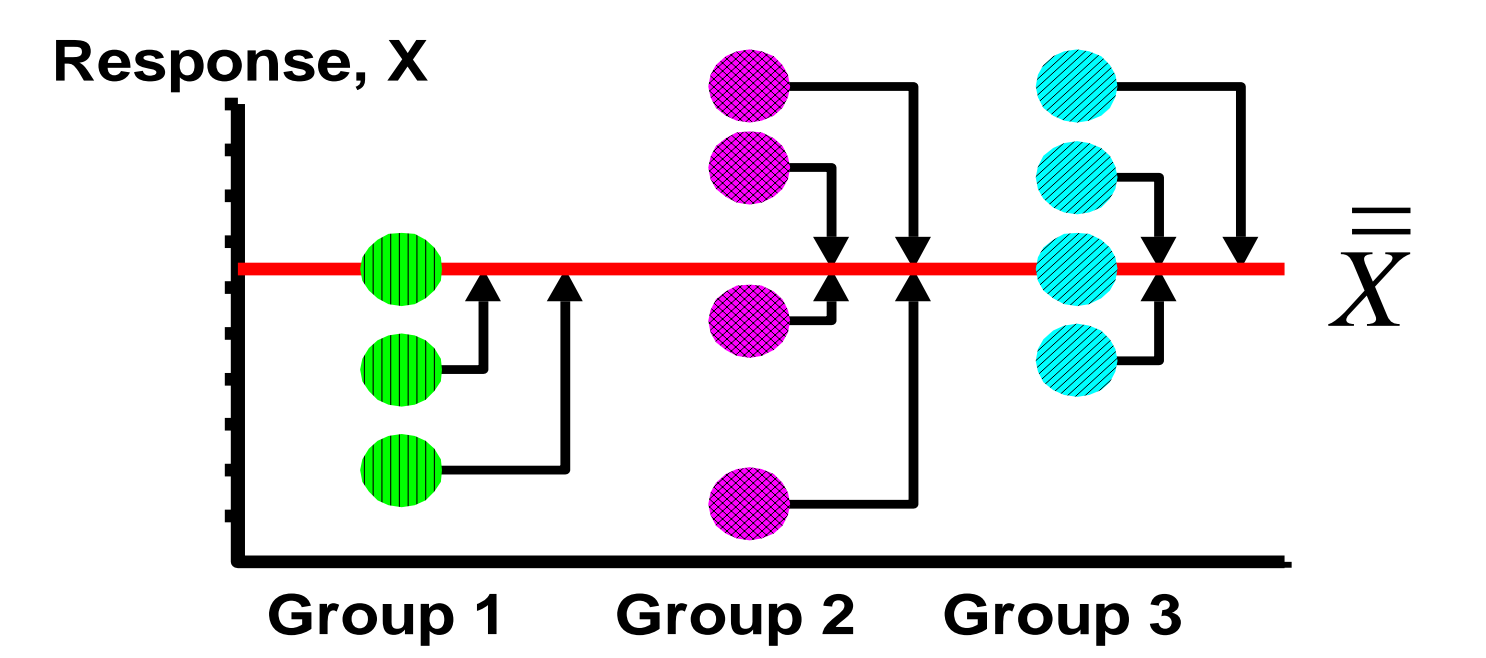

#### Among-Group Variation  $SSA = \sum_{i} n_i (\overline{X}_{i} - X)^2$  $j=1$ *c*  $=\sum n_j(\overline X_j SST = |SSA| + SSW$

Where:

*SSA* = Sum of squares among groups

 $c =$  number of groups

 $n_i$  = sample size from group j

 $\overline{X}_i$  = sample mean from group j

 $\overline{X}$  = grand mean (mean of all data values)

### Among-Group Variation

 $SSA = \sum_{i} n_i (X_i - X)^2$ **1** *j c*  $=\sum n_j(\overline X_j-$ 

Variation Due to Differences Among Groups

**1** = *c*  $MSA = \frac{SSA}{4}$ 

Mean Square Among = SSA/degrees of freedom

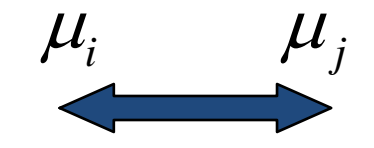

### Among-Group Variation

$$
SSA = n_1(\overline{X}_1 - \overline{\overline{X}})^2 + n_2(\overline{X}_2 - \overline{\overline{X}})^2 + \cdots + n_c(\overline{X}_c - \overline{\overline{X}})^2
$$

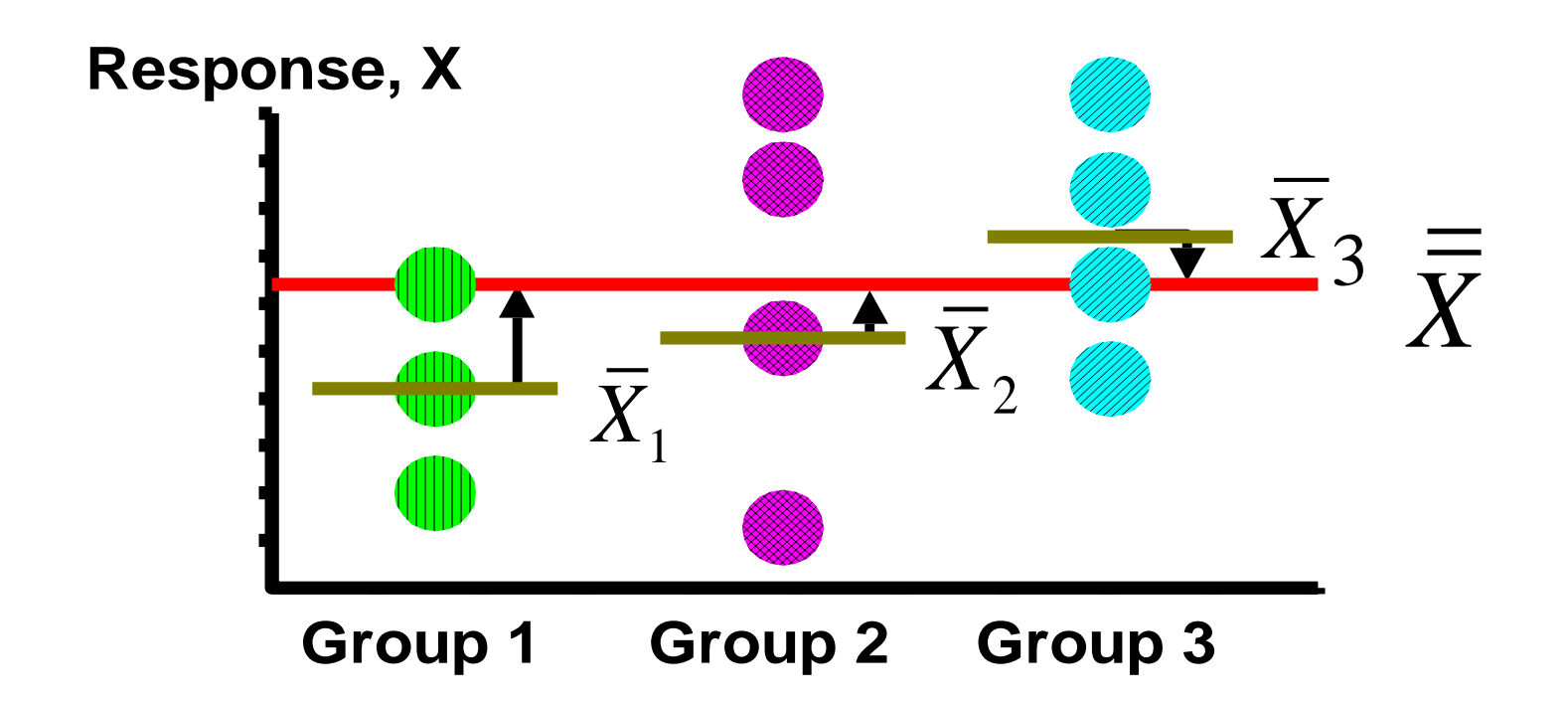

### Within-Group Variation

$$
SST = SSA + \frac{SSW}{SSW}
$$
\n
$$
SSW = \sum_{j=1}^{c} \sum_{i=1}^{n_j} (X_{ij} - \overline{X}_{j})^2
$$

Where:

*SSW* = Sum of squares within groups

 $c =$  number of groups

 $n<sub>j</sub>$  = sample size from group j

 $\overline{X}_i$  = sample mean from group j

 $X_{ii} = i$ <sup>th</sup> observation in group j

### Within-Group Variation

$$
SSW = \sum_{j=1}^{c} \sum_{i=1}^{n_j} (X_{ij} - \overline{X}_{j})^2
$$

Summing the variation within each group and then adding over all groups

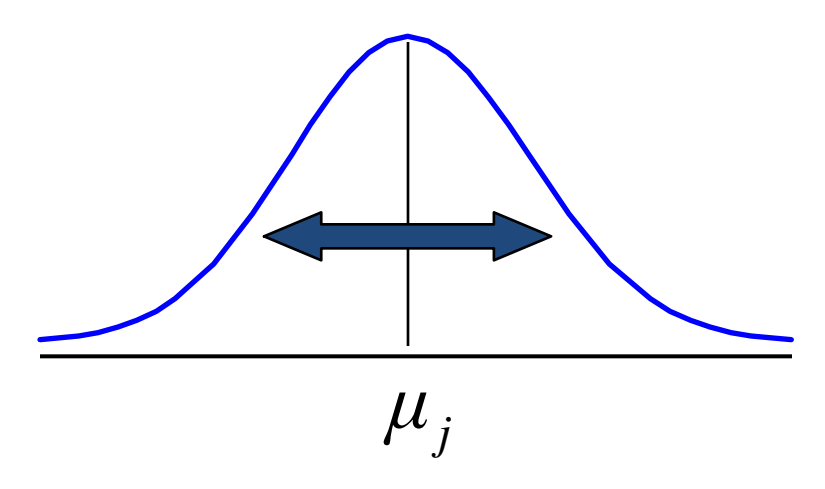

 $n - c$  $MSW = \frac{SSW}{4}$ =

Mean Square Within = SSW/degrees of freedom

### Within-Group Variation

$$
SSW = (X_{11} - \overline{X}_1)^2 + (X_{12} - \overline{X}_2)^2 + \cdots + (X_{cn_c} - \overline{X}_c)^2
$$

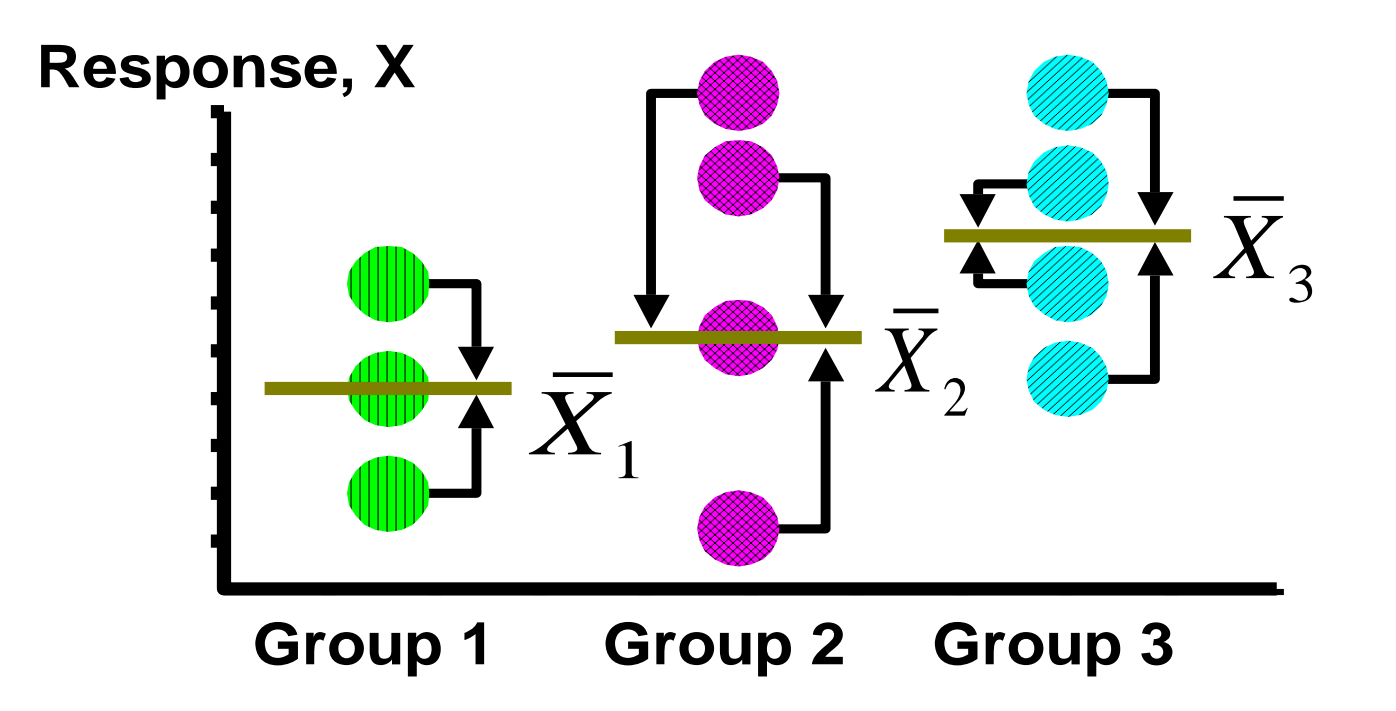

# Obtaining the Mean Squares

The Mean Squares are obtained by dividing the various sum of squares by their associated degrees of freedom

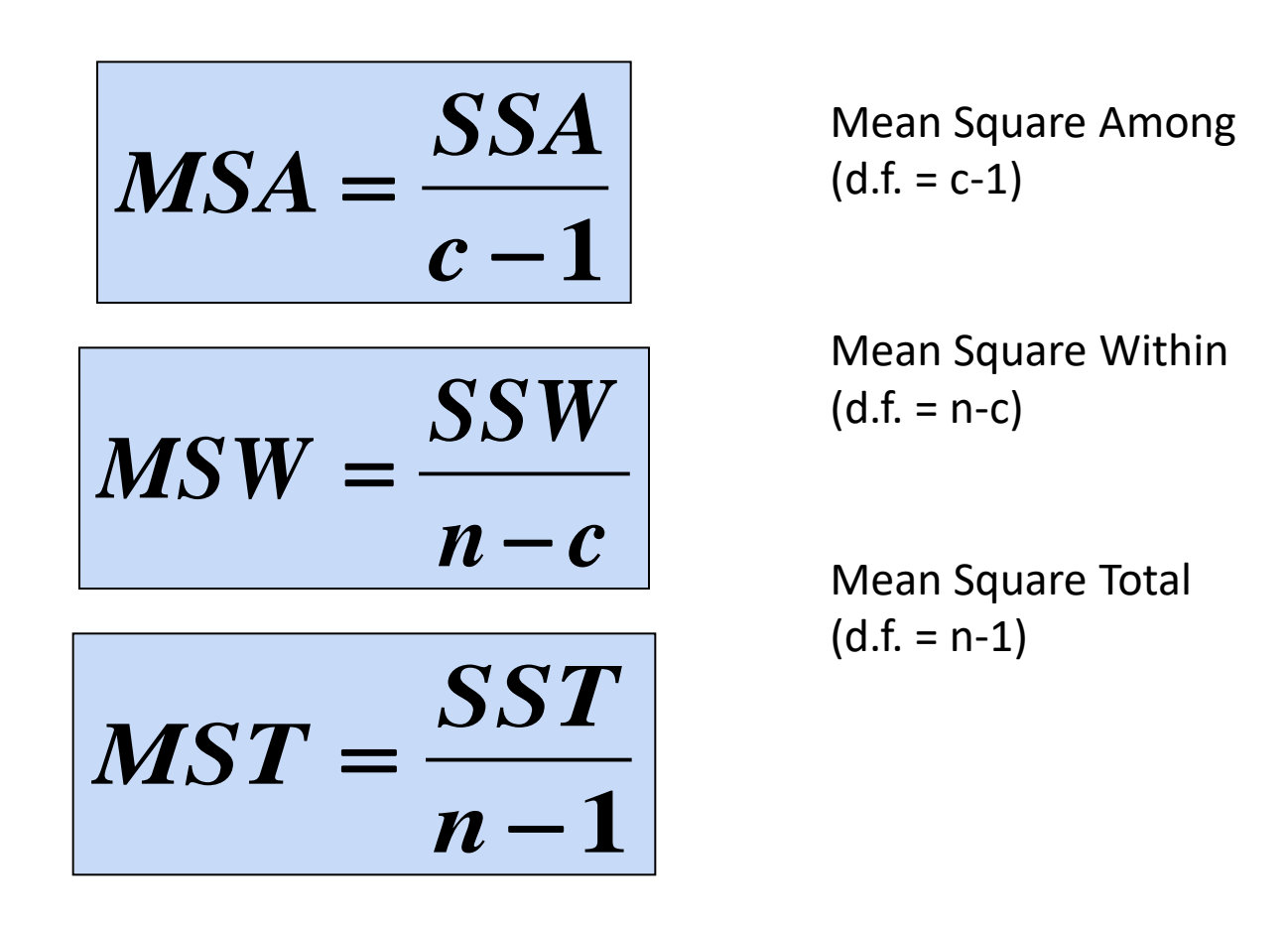

### One-Way ANOVA Table

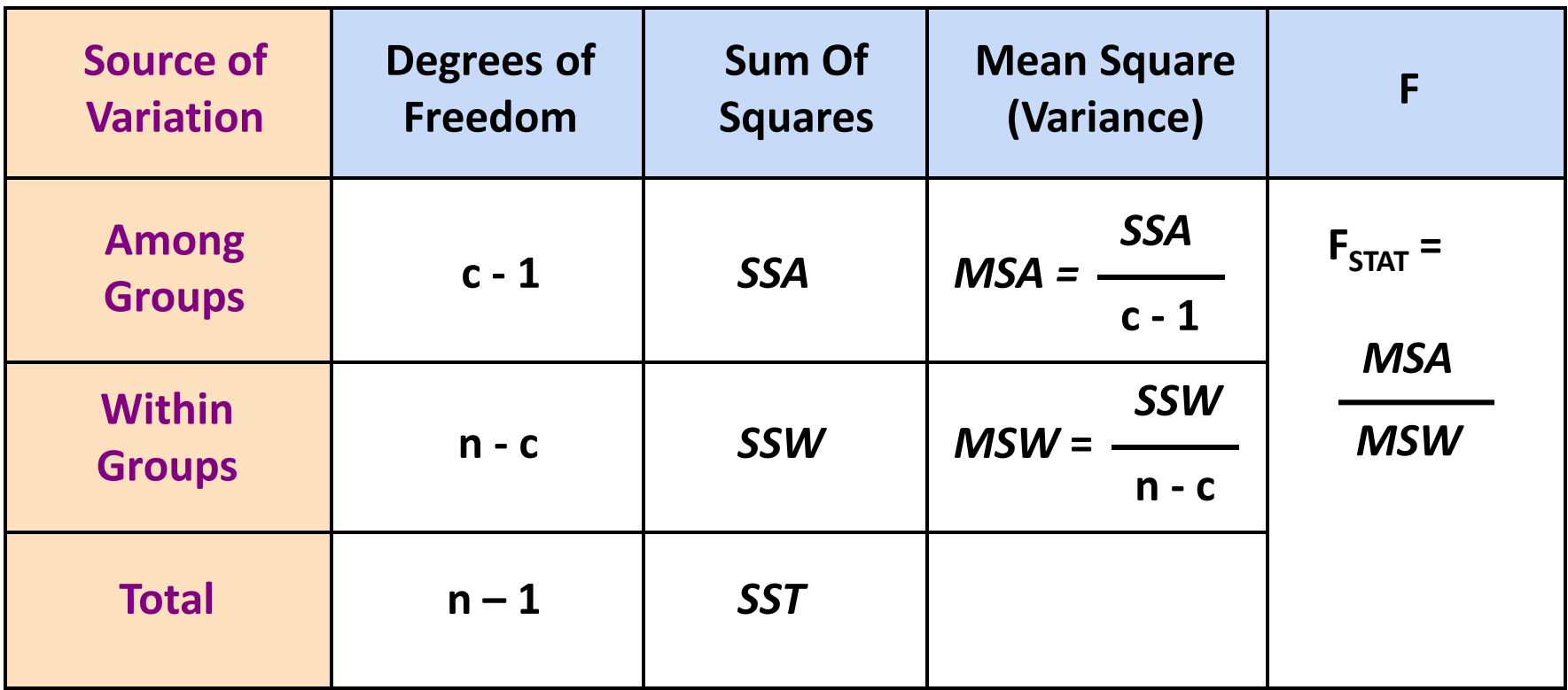

c = number of groups

n = sum of the sample sizes from all groups

df = degrees of freedom

#### One-Way ANOVA F Test Statistic

 $H_0$ :  $\mu_1 = \mu_2 = ... = \mu_c$ 

 $H_1$ : At least two population means are different

• Test statistic

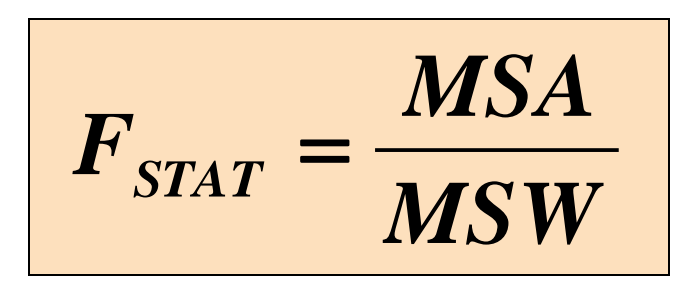

*MSA* is mean squares among groups *MSW* is mean squares within groups

- Degrees of freedom
	- $df_1 = c 1$  (c = number of groups)
	- $df_2 = n c$  (n = sum of sample sizes from all populations)

### Interpreting One-Way ANOVA F Statistic

- The F statistic is the ratio of the among estimate of variance and the within estimate of variance
	- The ratio must always be positive
	- $-$  *df*<sub>1</sub> = *c* -1 will typically be small
	- $-$  *df<sub>2</sub>* = *n c* will typically be large

#### Decision Rule:

Reject  $H_0$  if  $F_{STAT} > F_{\alpha}$ , otherwise do not reject  $H_0$ 

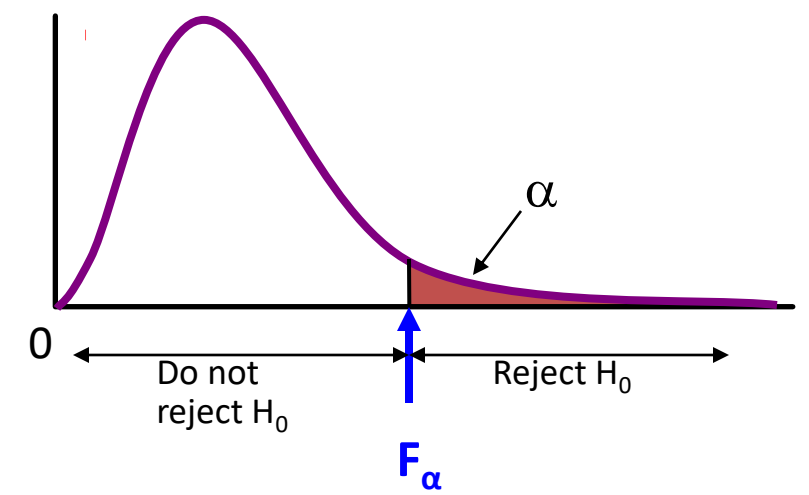

#### One-Way ANOVA F Test Example

You want to see if when three different golf clubs are used, they hit the ball different distances. You randomly select five measurements from trials on an automated driving machine for each club. At the 0.05 significance level, is there a difference in mean distance?

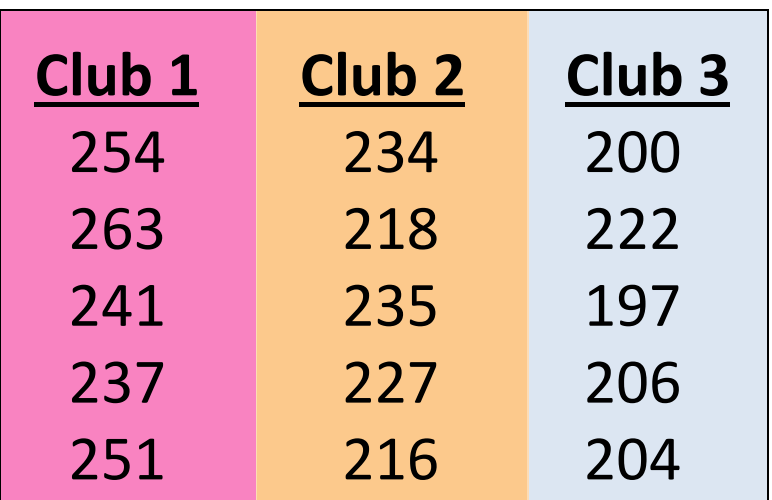

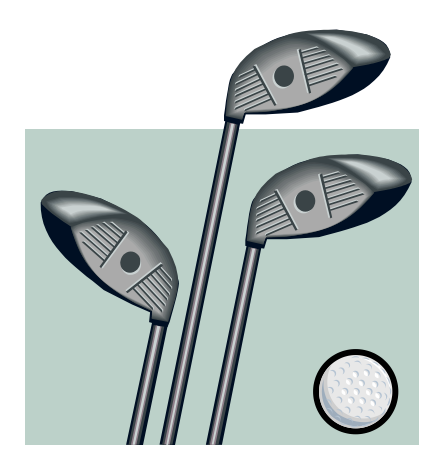

#### One-Way ANOVA Example: Scatter Plot

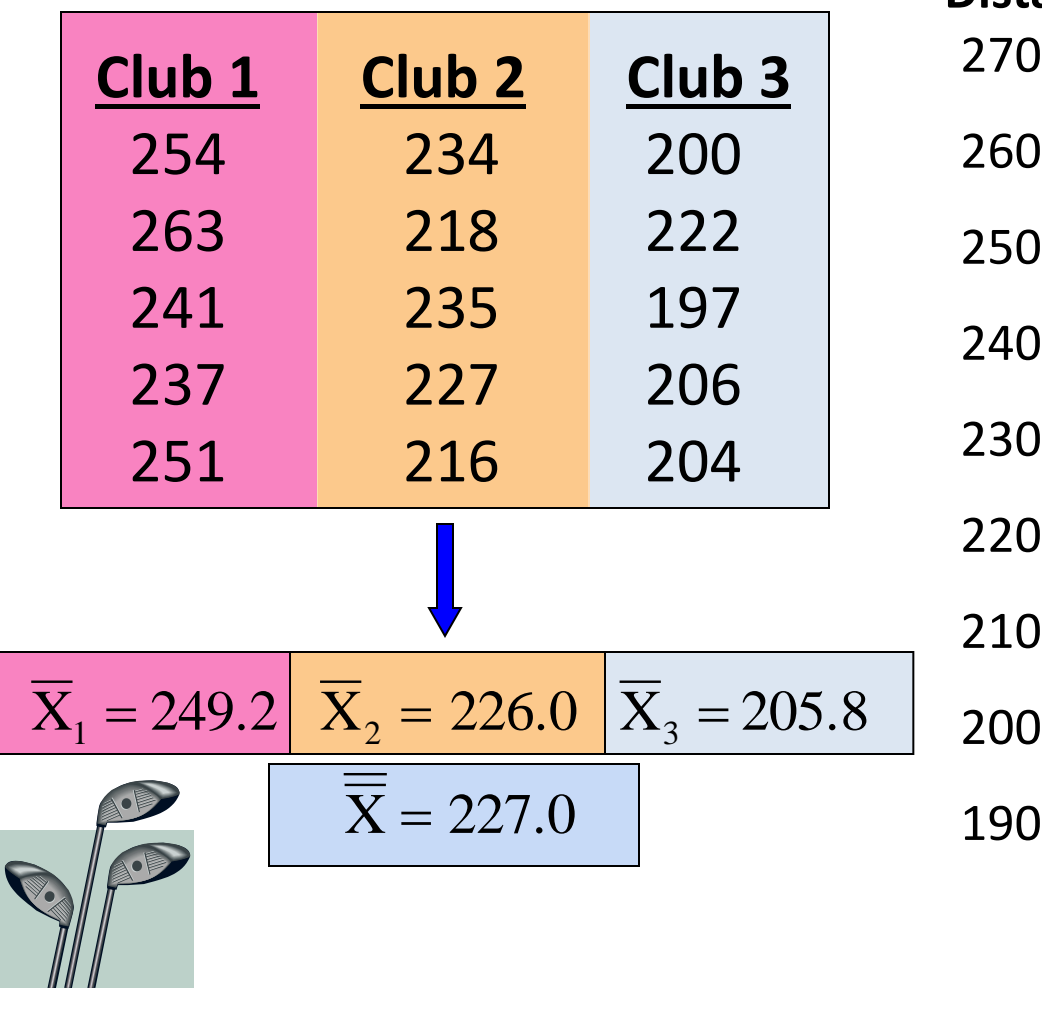

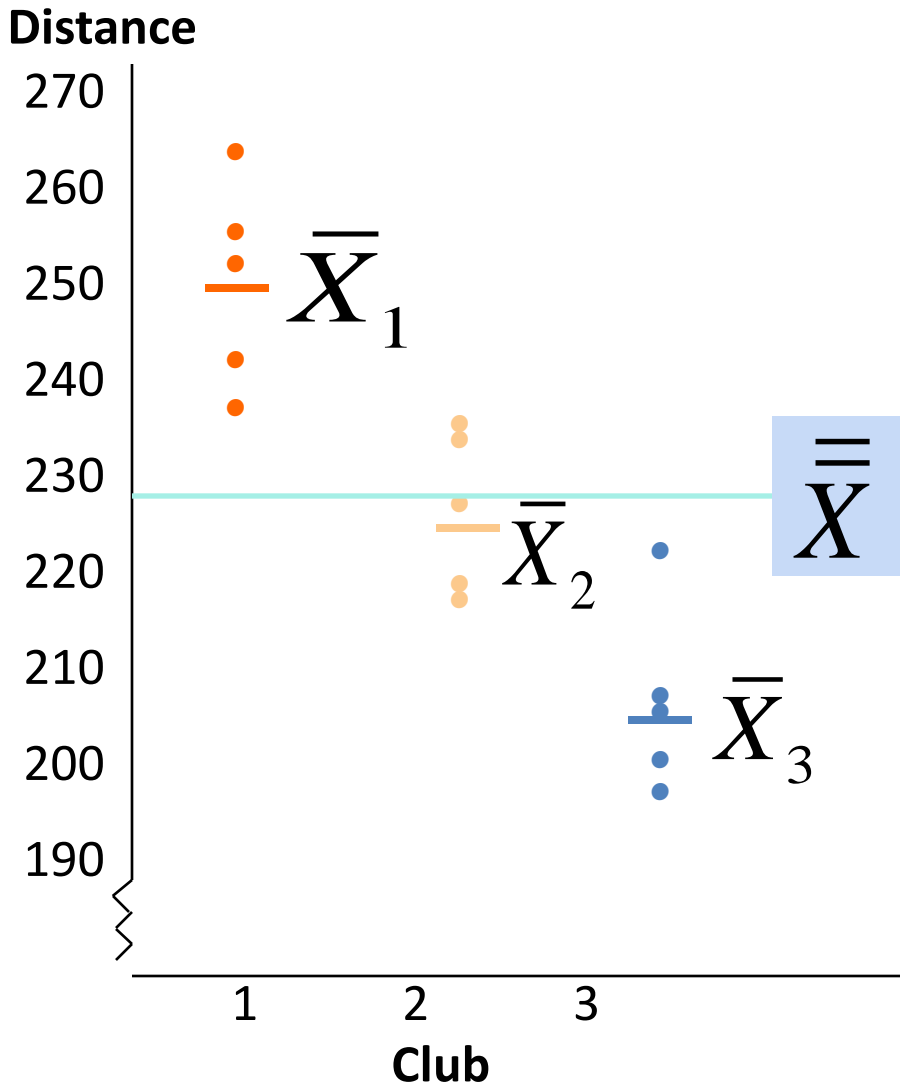

#### One-Way ANOVA Example Computations

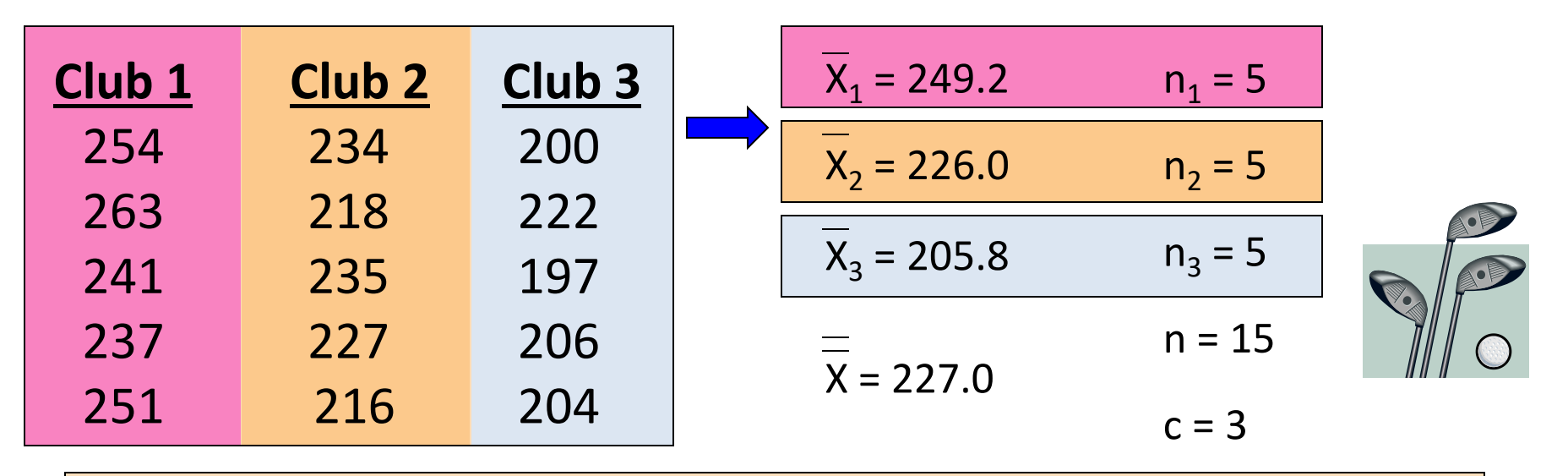

**25.275**

**93.3**

 $F_{\text{STAT}} = \frac{2,358.2}{03.3}$ 

 $SSA = 5 (249.2 - 227)^2 + 5 (226 - 227)^2 + 5 (205.8 - 227)^2 = 4,716.4$ 

 $SSW = (254 - 249.2)^2 + (263 - 249.2)^2 + \dots + (204 - 205.8)^2 = 1,119.6$ 

*MSA* = 4,716.4 / (3-1) = 2,358.2

*MSW* = 1,119.6 / (15-3) = 93.3

### One-Way ANOVA Example Solution

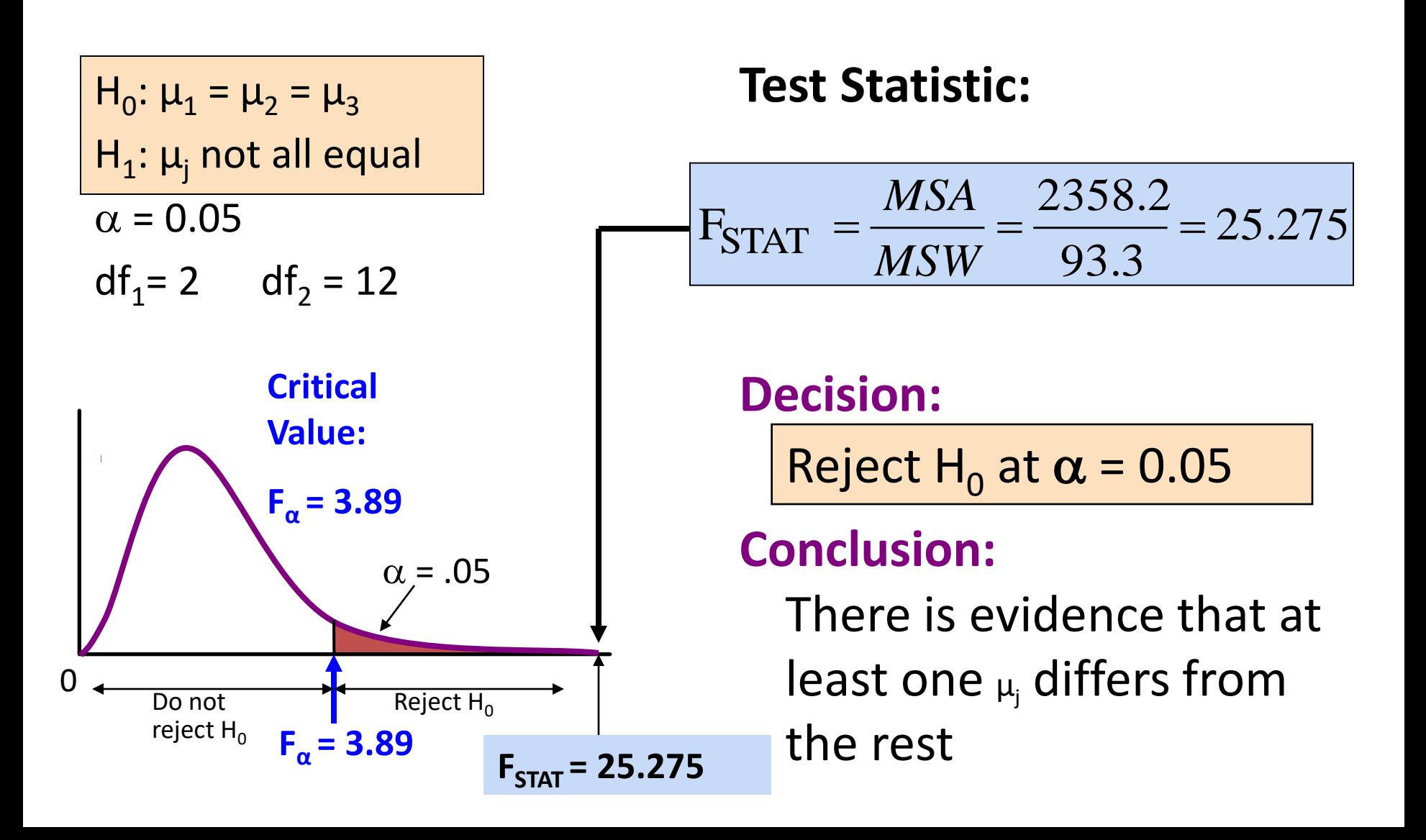

#### **TUKEY-KRAMER OF ANOVA**

# The Tukey-Kramer Procedure

- Tells which population means are significantly different
	- $-$  e.g.:  $\mu_1 = \mu_2 \neq \mu_3$
	- Done after rejection of equal means in ANOVA
- Allows paired comparisons
	- Compare absolute mean differences with critical range

$$
\frac{1}{\mu_1 = \mu_2}
$$

#### Tukey-Kramer Critical Range

$$
Critical Range = Q_{\alpha} \sqrt{\frac{MSW}{2} \left( \frac{1}{n_j} + \frac{1}{n_{j'}} \right)}
$$

where:

 $Q_{\alpha}$  = Upper Tail Critical Value from Studentized Range Distribution with c and n - c degrees of freedom (see appendix E.7 table) *MSW* = Mean Square Within  $n_j$  and  $n_{j'}$  = Sample sizes from groups j and j'

### The Tukey-Kramer Procedure: Example

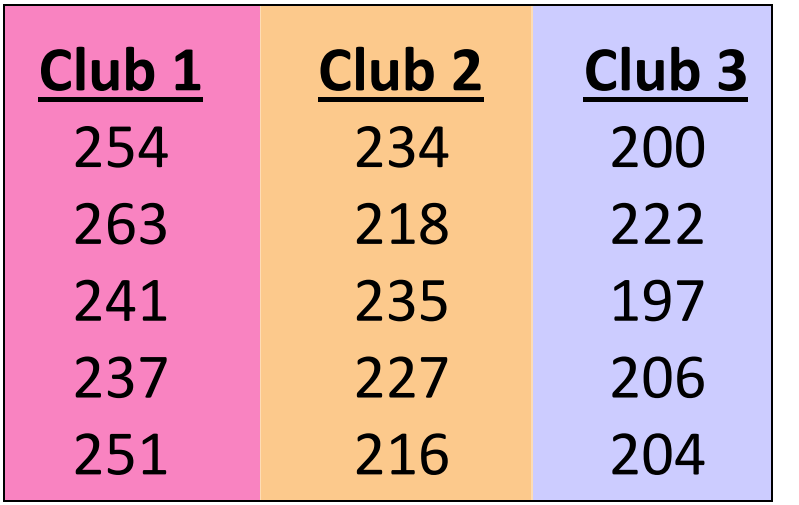

#### 1. Compute absolute mean  $differences:$

$$
|\overline{x}_1 - \overline{x}_2| = |249.2 - 226.0| = 23.2
$$

$$
|\overline{\mathsf{x}}_1 - \overline{\mathsf{x}}_3| = |249.2 - 205.8| = 43.4
$$

$$
\bar{x}_2 - \bar{x}_3 = |226.0 - 205.8| = 20.2
$$

2. Find the  $Q_{\alpha}$  value from the table in appendix E.7 with  $c = 3$  and  $(n - c) = (15 - 3) = 12$  degrees of freedom:

$$
\sqrt{\frac{1}{2}}
$$

$$
Q_{\alpha} = 3.77
$$

#### The Tukey-Kramer Procedure: Example

3. Compute Critical Range:

3. Compute Critical Range:  
**Critical Range** = 
$$
Q_{\alpha} \sqrt{\frac{MSW}{2} \left(\frac{1}{n_j} + \frac{1}{n_j}\right)}
$$
 = 3.77 $\sqrt{\frac{93.3}{2} \left(\frac{1}{5} + \frac{1}{5}\right)}$  = 16.285

4. Compare:

5. All of the absolute mean differences are greater than critical range. Therefore there is a significant difference between each pair of means at 5% level of significance. Thus, with 95% confidence we can conclude that the mean distance for club 1 is greater than club 2 and 3, and club 2 is greater than club 3.

 $\bar{x}_2 - \bar{x}_3$  = 20.2  $\left|\overline{\mathsf{x}}_{1}-\overline{\mathsf{x}}_{3}\right|$  = 43.4  $|\overline{\mathsf{x}}_1 - \overline{\mathsf{x}}_2|$  = 23.2

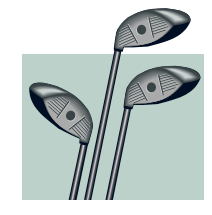

## ANOVA Assumptions

- Randomness and Independence
	- Select random samples from the c groups (or randomly assign the levels)
- Normality
	- The sample values for each group are from a normal population
- Homogeneity of Variance
	- All populations sampled from have the same variance
	- Can be tested with Levene's Test

#### **EXERCISE**

# 11.7 (cont'd)

The Computer Anxiety Rating Scale (CARS) measures an individual's level of computer anxiety, on a scale from 20 (no anxiety) to 100 (highest level of anxiety). Researchers at Miami University administered CARS to 172 business students. One of the objectives of the study was to determine whether there are differences in the amount of computer anxiety experienced by students with different majors. They found the following:

# 11.7 (cont'd)

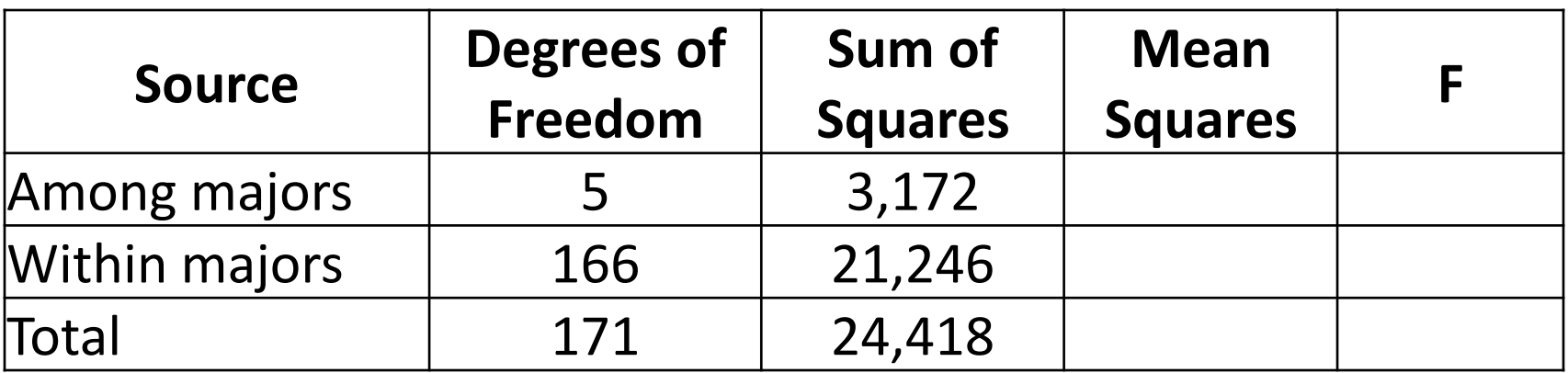

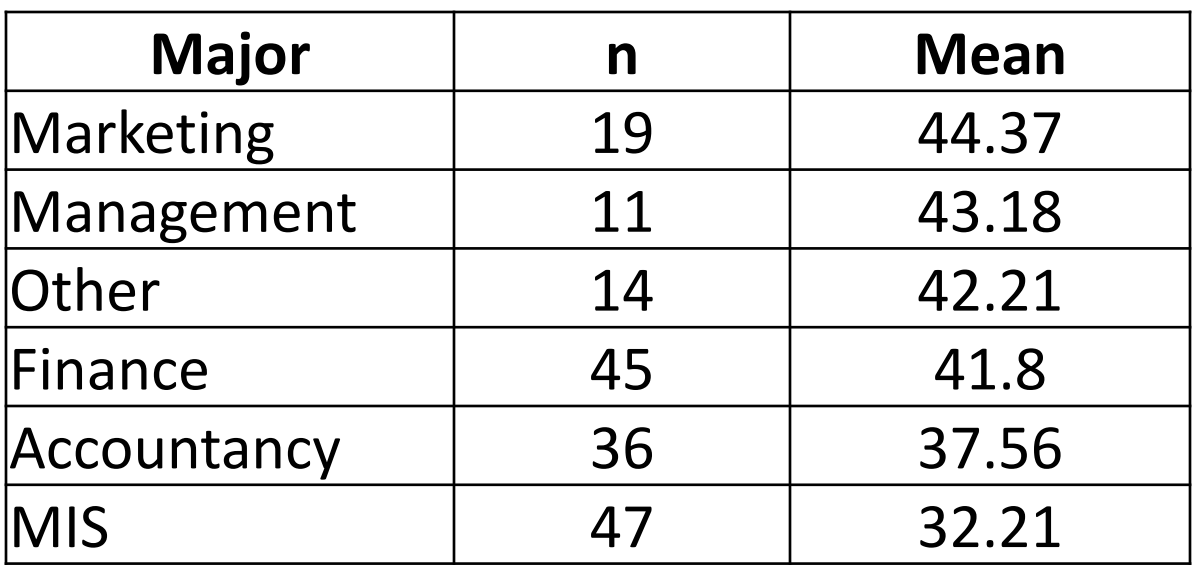

# 11.7

- a. Complete the ANOVA summary table.
- b. At the 0.05 level of significance, is there evidence of a difference in the mean computer anxiety experienced by different majors?
- c. If the results in (b) indicate that it is appropriate, use the Tukey-Kramer procedure to determine which majors differ in mean computer anxiety. Discuss your findings.

# 11.10 (cont'd)

A manufacturer of pens has hired an advertising agency to develop an advertising campaign for the upcoming holiday season. To prepare for this project, the research director decides to initiate a study of the effect of advertising on product perception. An experiment is designed to compare five different advertisements. Advertisement *A* greatly undersells the pen's characteristics. Advertisement *B* slightly undersells the pen's characteristics. Advertisement *C* slightly oversells the pen's characteristics. Advertisement *D* greatly oversells the pen's characteristics. Advertisement *E* attempts to correctly state the pen's characteristics.

# 11.10 (cont'd)

A sample of 30 adult respondents, taken from a larger focus group, is randomly assigned to the five advertisements (so that there are 6 respondents to each). After reading the advertisement and developing a sense of "product expectation," all respondents unknowingly receive the same pen to evaluate. The respondents are permitted to test the pen and the plausibility of the advertising copy. The respondents are then asked to rate the pen from 1 to 7 (lowest to highest) on the product characteristic scales of appearance, durability, and writing performance. The *combined* scores of three ratings (appearance, durability, and writing performance) for the 30 respondents (stored in Pen ) are as follows

# 11.10 (cont'd)

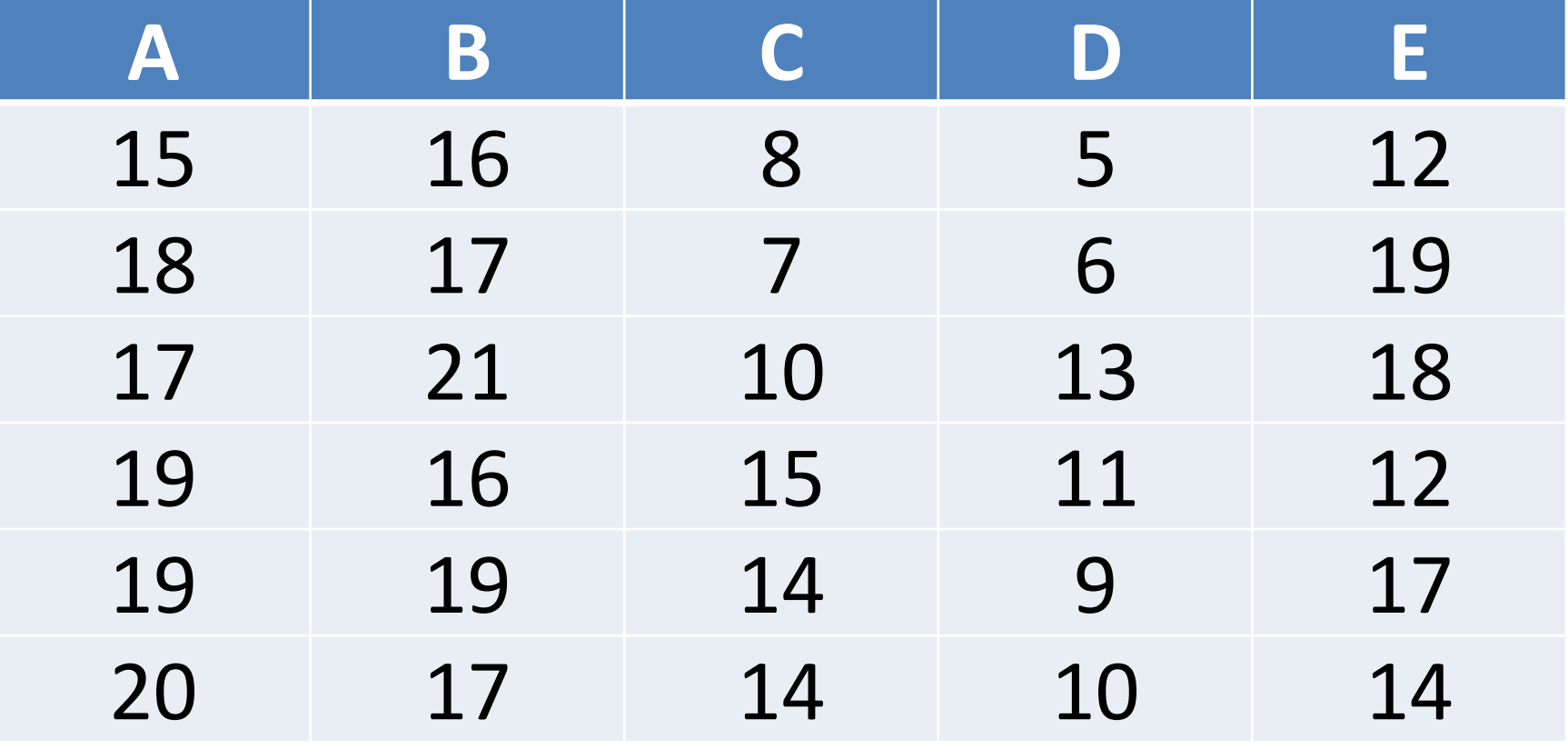

# 11.10

- a. At the 0.05 level of significance, is there evidence of a difference in the mean rating of the pens following exposure to five advertisements?
- b. If appropriate, determine which advertisements differ in mean ratings.
- c. Which advertisement(s) should you use, and which advertisement(s) should you avoid? Explain.

# 11.12 (cont'd)

Integrated circuits are manufactured on silicon wafers through a process that involves a series of steps. An experiment was carried out to study the effect on the yield of using three methods in the cleansing step (coded to maintain confidentiality). The results are as follows:

# 11.12 (cont'd)

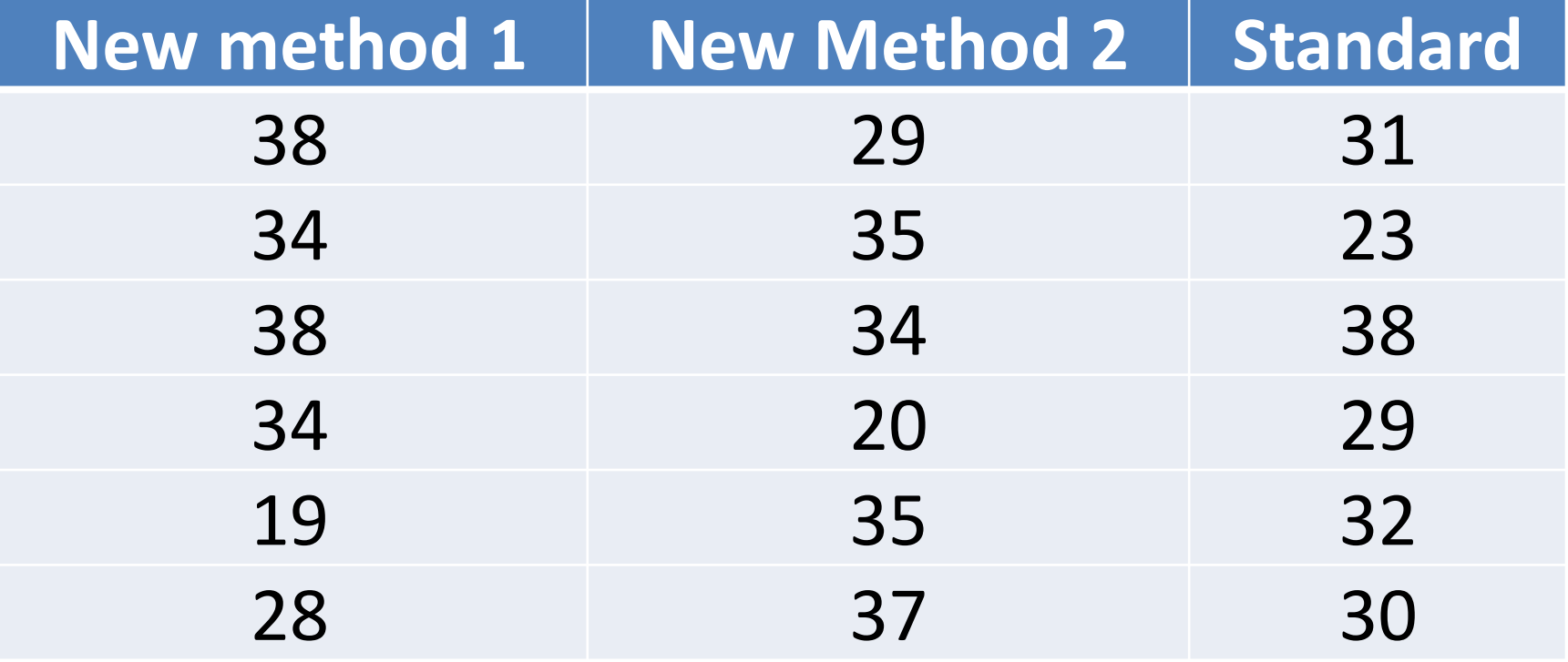

# 11.12

- a. At the 0.05 level of significance, is there evidence of a difference in the mean yield among the methods used in the cleansing steps?
- b. If appropriate, determine which methods differ in mean yields.

#### **THANK YOU**